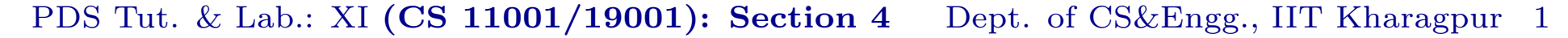

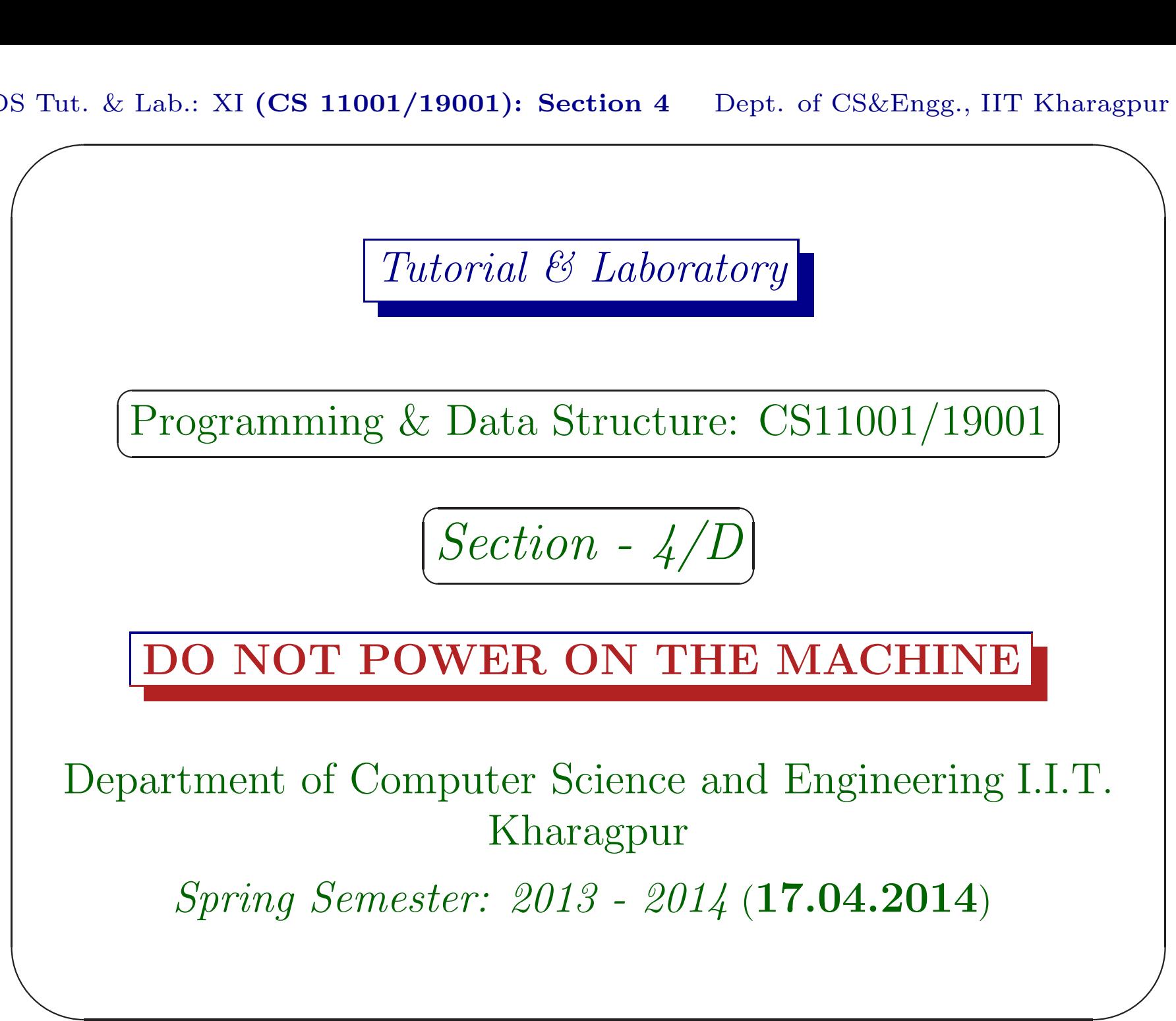

PDS Tut. & Lab.: XI  $\sum_{n=1}^{\infty}$  $(CS\ 11001/19001)$ : Section 4 Dept. of CS&Engg., IIT Kharagpur 2 Exercises

## Download

Download the file date170414.pdf from Programming & Data Structures ... of

 $\overline{\phantom{a}}$ 

http://cse.iitkgp.ac.in/∼goutam

View the file using the command acroread & or xpdf &

PDS Tut. & Lab.: XI  $\sum_{n=1}^{\infty}$  $(CS\ 11001/19001)$ : Section 4 Dept. of CS&Engg., IIT Kharagpur 3 Exercises

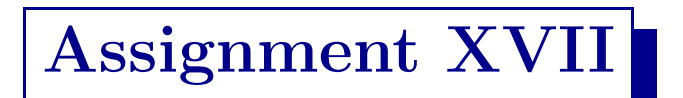

Write a C program to perform the following tasks. [Marks:  $5 + 5 + 5 + 5$ ]

 $\overline{\phantom{a}}$ 

PDS Tut. & Lab.: XI  $\sum_{n=1}^{\infty}$  $(CS\ 11001/19001)$ : Section 4 Dept. of CS&Engg., IIT Kharagpur 4 Exercises

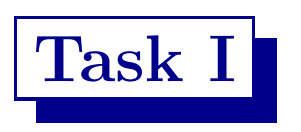

The function int main(int ac, char \*av[]) takes two arguments. Pass an input file name as command line argument. The name of the input file is available in av[1]. Open it in read mode. The input file contains data of a undirected graph.

 $\overline{\phantom{a}}$ 

PDS Tut. & Lab.: XI  $\sum_{n=1}^{\infty}$  $(CS\ 11001/19001)$ : Section 4 Dept. of CS&Engg., IIT Kharagpur 5 Exercises

## Task <sup>I</sup> (cont.)

Read the number of vertices  $v$  from the opened file and create an array char  $adj[v][v]$ . Read the edges from the file and build the adjacency matrix in  $adj[v][v]$ . If there is an edge between the nodes  $\{i, j\}$ , then both adj[i][j] and adj[j][i] should be '1', otherwise these entries are '0's. [Marks: 5]

 $\overline{\phantom{a}}$ 

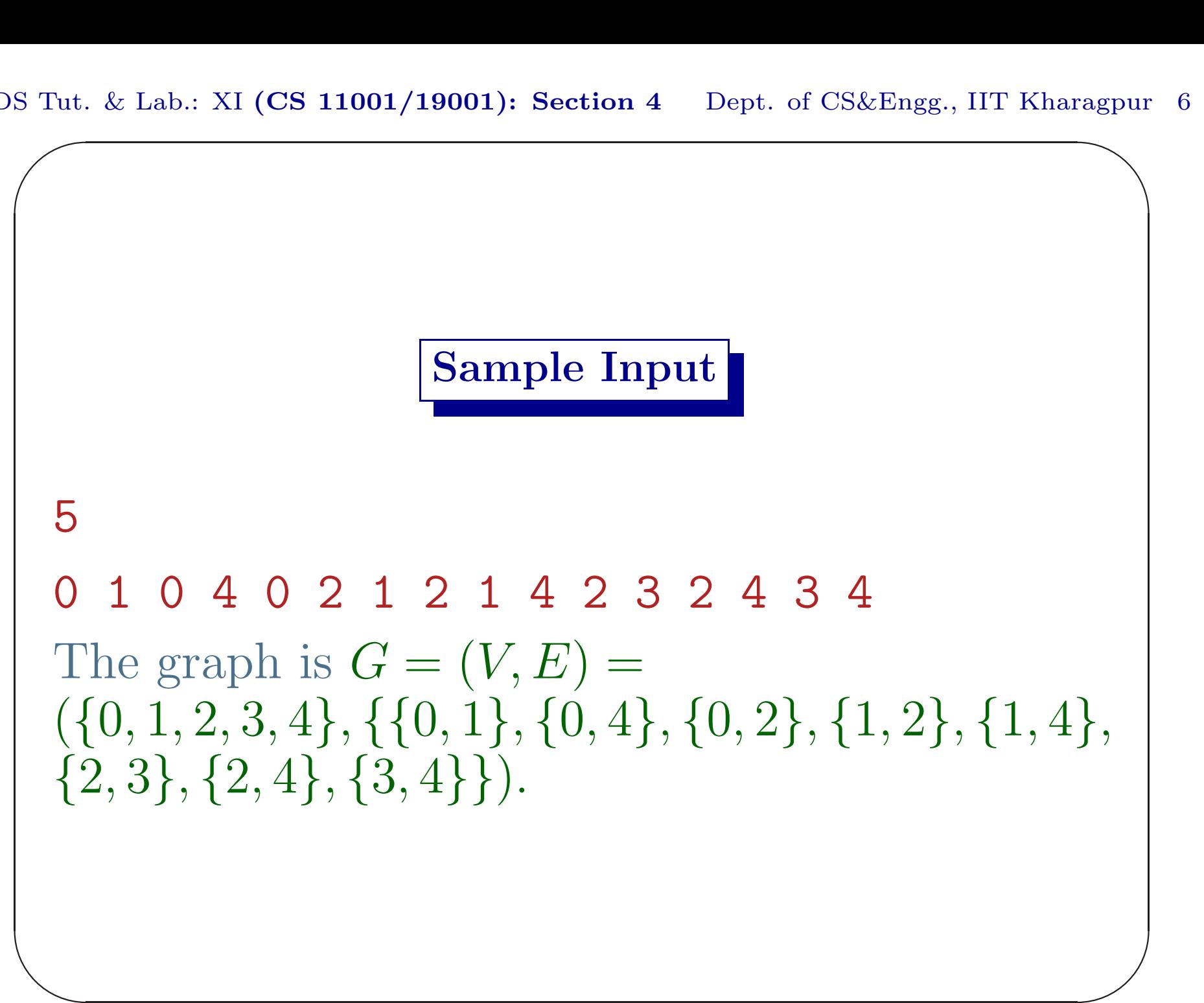

PDS Tut. & Lab.: XI  $(CS\ 11001/19001)$ : Section 4 Dept. of CS&Engg., IIT Kharagpur 6

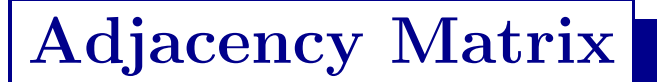

 $\overline{\phantom{a}}$ 

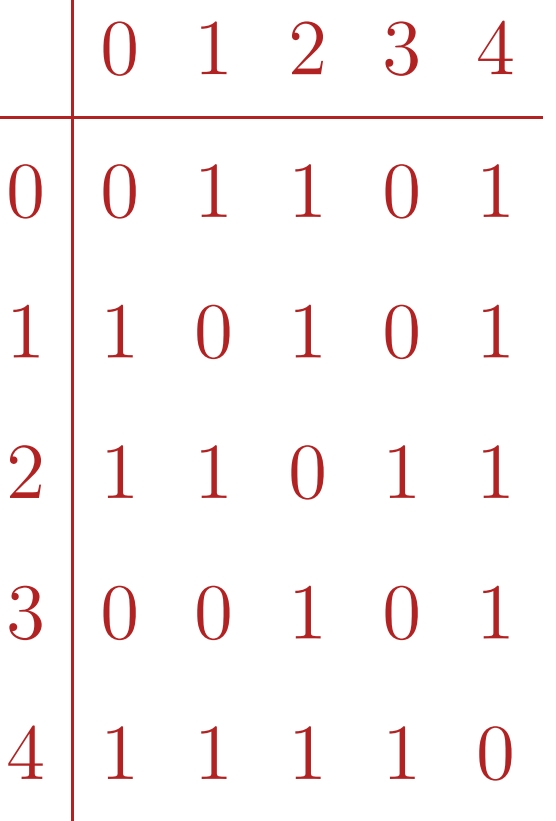

 $\overline{\phantom{a}}$ 

# Task II

Read in main() two vertices s (source) and d (destination) from the keyboard. Call the function int path(int v, char adj[][v], int s, int d) that will return the length of the path, if there is one from  $s \rightarrow d$  in the graph, otherwise it will return return 0.

 $\overline{\phantom{a}}$ 

# Task II (cont.)

 $\overline{\phantom{a}}$  $\bigcup$ The function path() calls void dfs(int v, char adj[][v], char visited[], int parent[], int s) for depth-first traversal of the grap<sup>h</sup> starting from <sup>s</sup>. The function **path()** also prints the path by calling the function int printPath(int parent [], int dst), where parent [] information of each node traversed is filled in  $dfs()$ .  $|\text{Marks: } 5|$ 

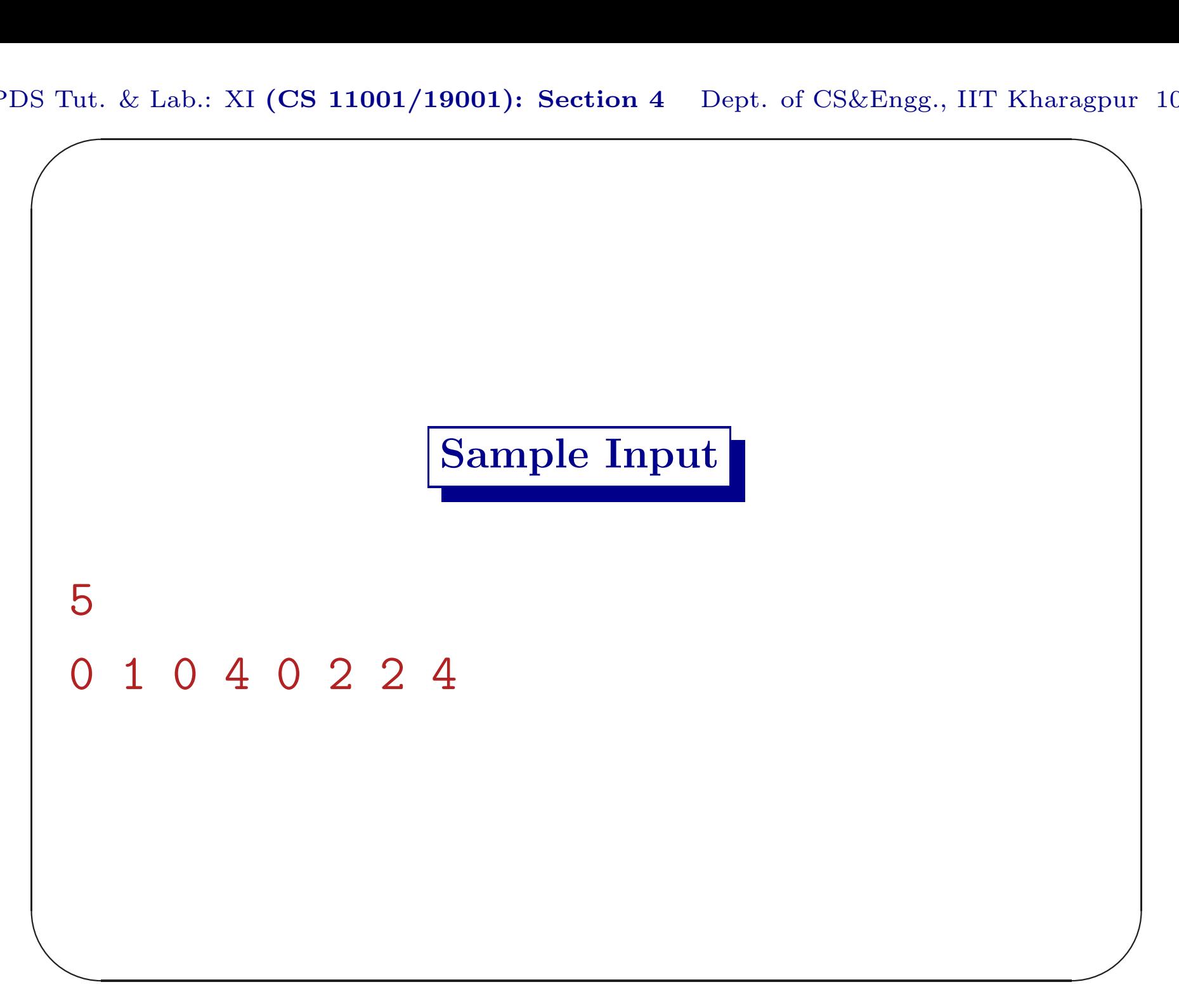

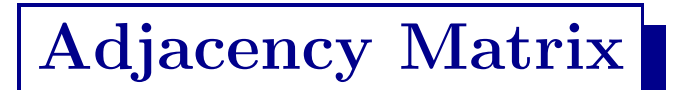

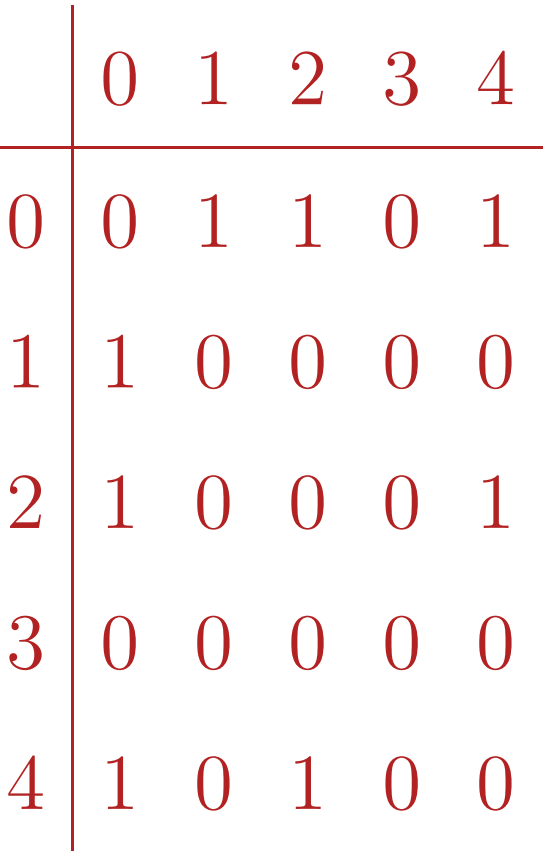

 $\overline{\phantom{a}}$ 

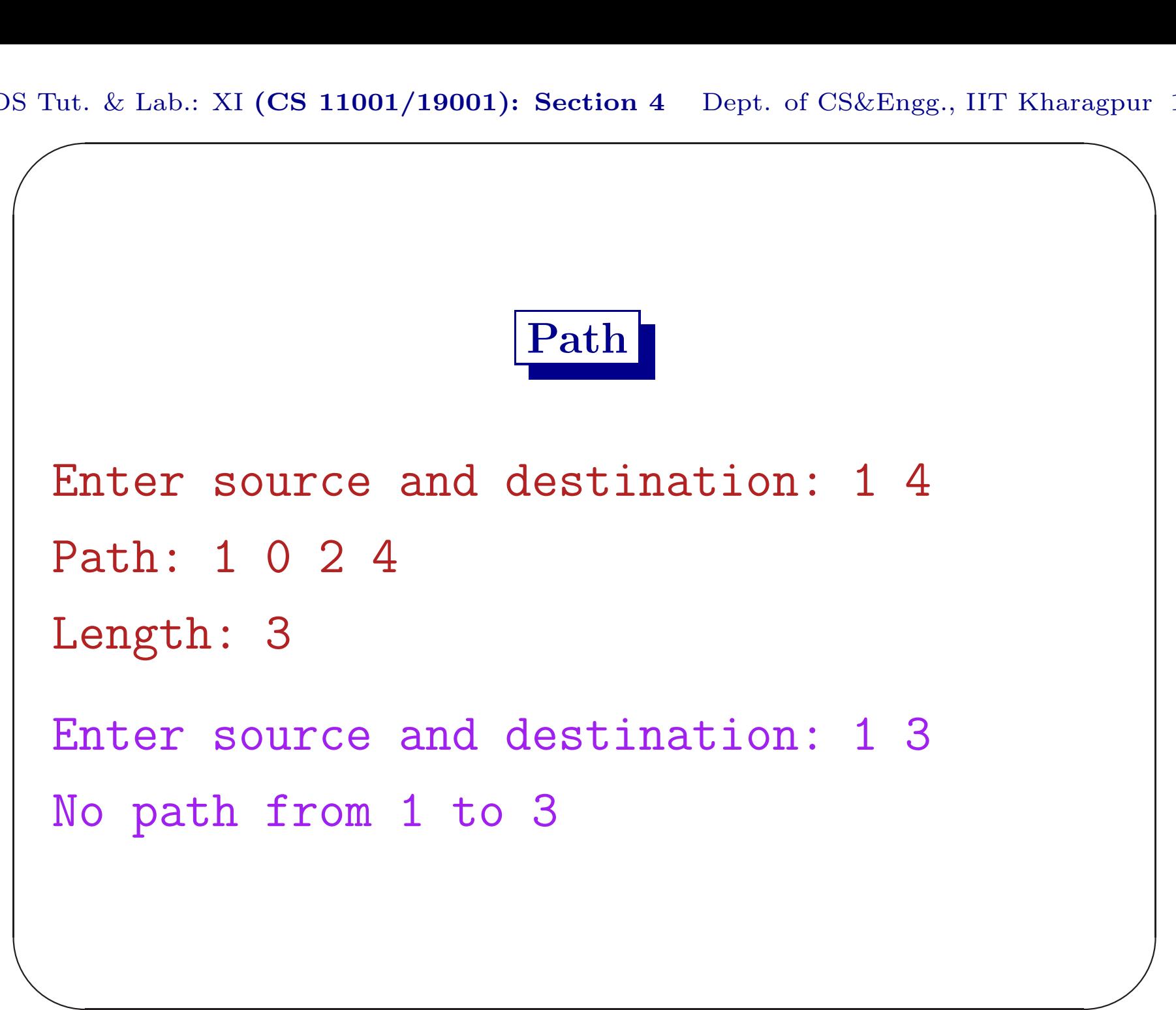

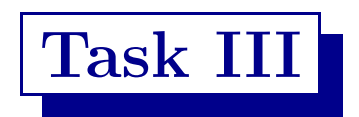

Calls the function int component (int v, char  $adj[][v]$  from  $main()$  which returns the number of components of the graph. [Marks: 5]

 $\overline{\phantom{a}}$ 

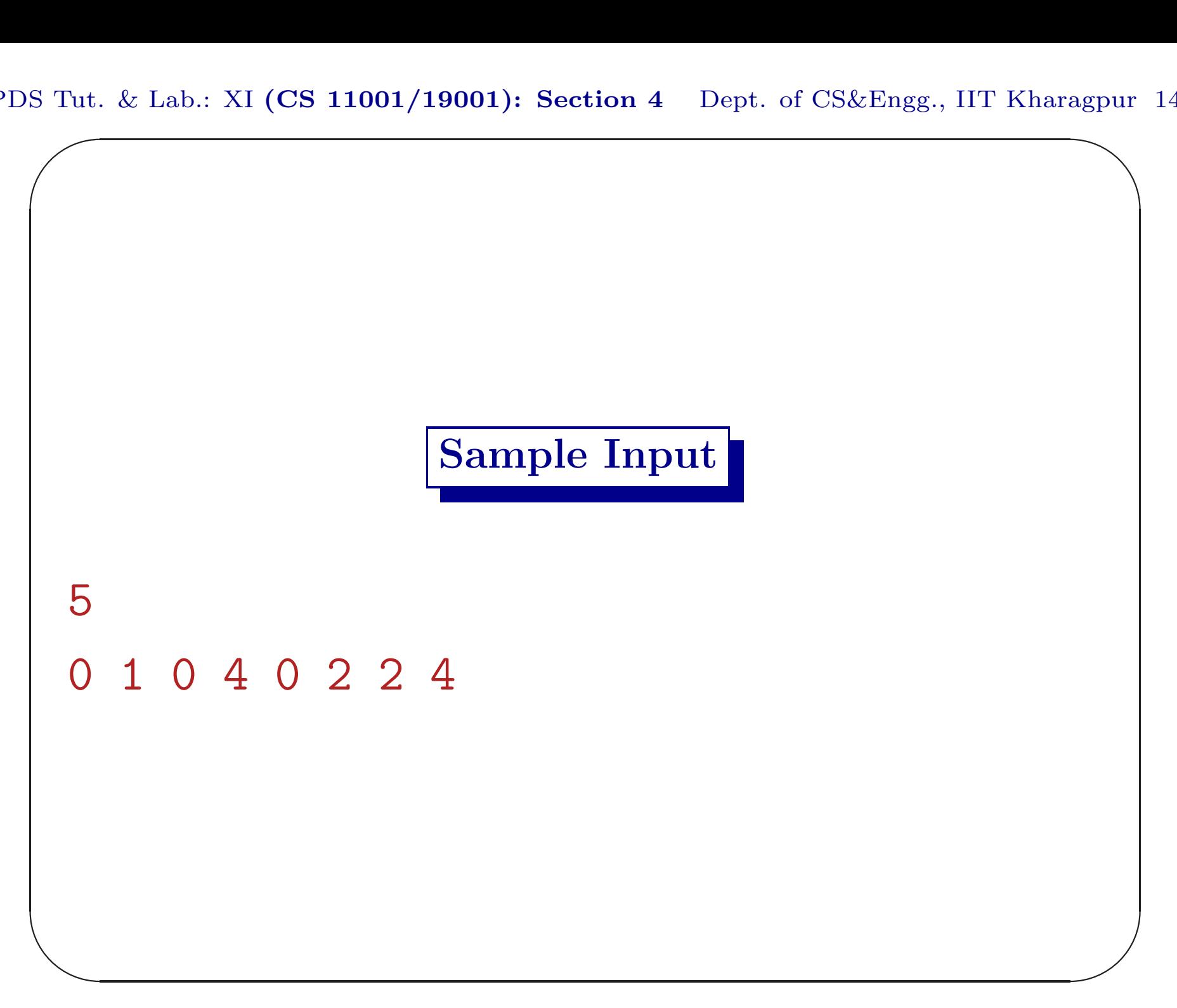

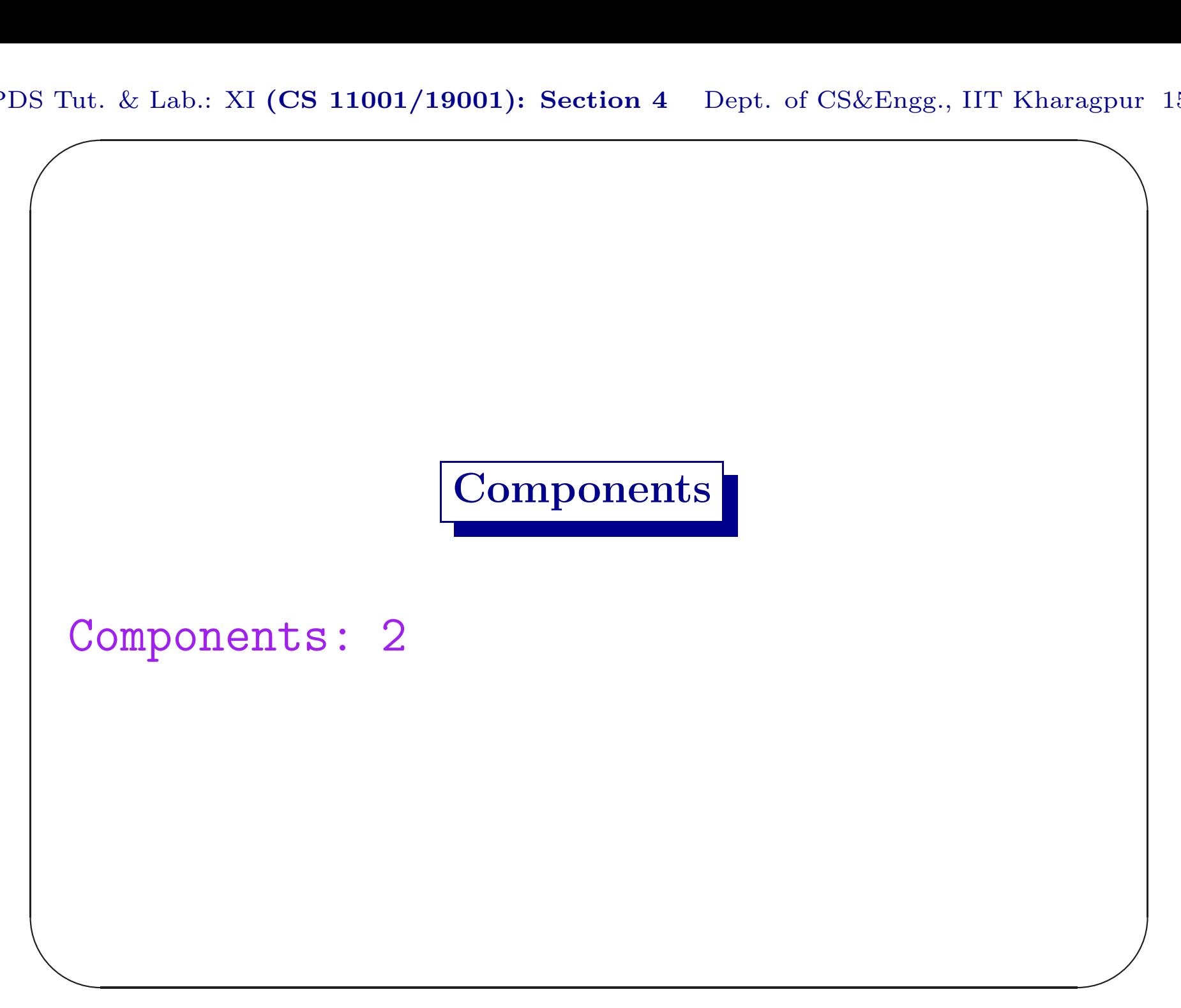

# Task IV

Calls the function int cycles(int v, char adj[][v]) that returns the number of fundamental cycles present in the graph. It also prints each of these fundamental cycles. [Marks: 5]

 $\overline{\phantom{a}}$ 

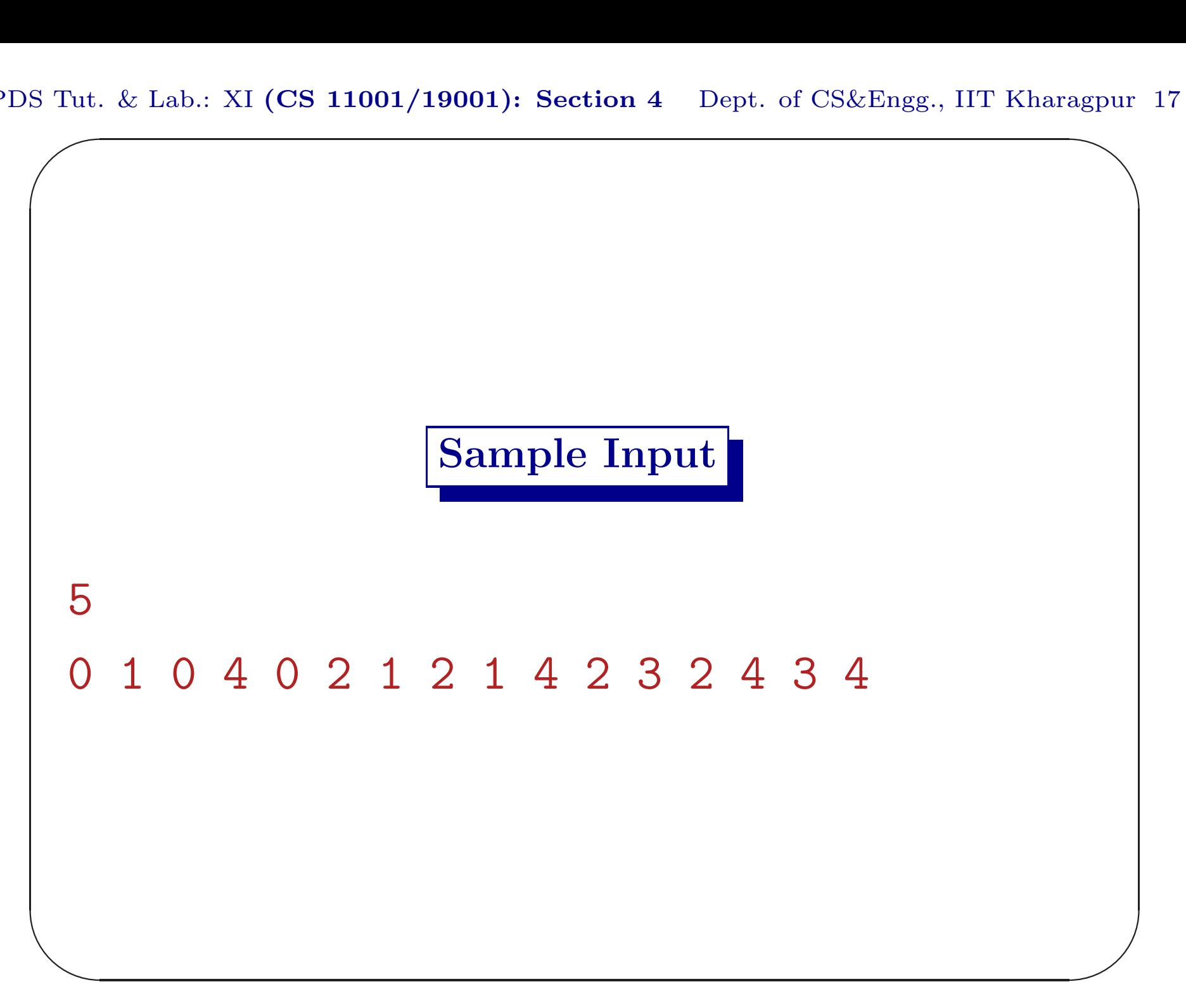

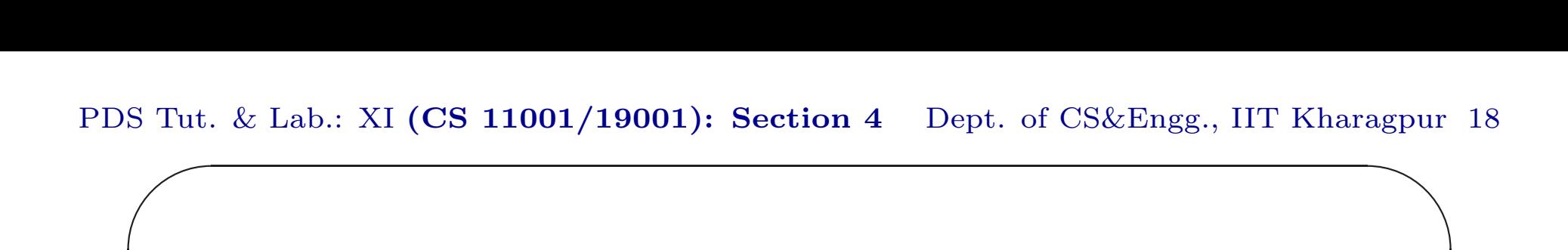

#### Fundamental Cycles

 $\overline{\phantom{a}}$ 

Cycle: 2 1 0

- Cycle: 4 3 2 1 0
- Cycle: 4 3 2 1

Cycle: 4 3 2

 $\overline{\phantom{a}}$ 

No. of Cycles: 4

```
$ ftp 10.5.17.186
Connected to 10.5.17.186.
220---------- Welcome to Pure-FTPd ----
220-You are user number 1 of 50 allowed.
220-Local time is now 07:54. ....... 21.
220-IPv6 connections ........
220 ... disconnected .. inactivity.
Name (10.5.17.186:...): pds
```
 $\overline{\phantom{a}}$ 

### Submission by ftp

331 User pds OK. Password required Password: pds04 230-User pds has group access to: pds <sup>230</sup> OK. Current restricted directory is / Remote system type is UNIX. Using binary mode to transfer files. ftp> cd assignment17 <sup>250</sup> OK. Current directory is /assignment17

 $\overline{\phantom{a}}$ 

### Submission by ftp

```
✫
                                              \overline{\phantom{a}}ftp> put D0617.c
 local: D0617.c remote: D0617.c
 200 PORT command successful
 150 Connecting to port 47093
 226-File successfully transferred
 226 0.001 seconds .. 39.00 Kbytes ..
 27 bytes sent in 0.00 secs (1098.6 kB/s)
 ftp> bye
 21-Goodbye. .....
 221 Logout.
 \mathcal{S}
```